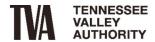

Sequoyah Nuclear Plant, Post Office Box 2000, Soddy Daisy, Tennessee 37384

March 16, 2022

10 CFR 50.54(q) 10 CFR 72.44(f)

ATTN: Document Control Desk U.S. Nuclear Regulatory Commission Washington, D.C. 20555-0001

Sequoyah Nuclear Plant, Units 1 and 2 Renewed Facility Operating License Nos. DPR-77 and DPR-79 NRC Docket Nos. 50-327, 50-328, and 72-034

## Subject: Emergency Plan Implementing Procedure Revisions

In accordance with the requirements of 10 CFR 50.54(q) and 10 CFR 72.44(f), the Tennessee Valley Authority is submitting a description of changes to the Sequoyah Nuclear Plant (SQN) Radiological Emergency Plan. The affected documents are the SQN Emergency Plan Implementing Procedures (EPIPs) listed below.

| EPIP | Revision | Title                         | Effective Date(s) |
|------|----------|-------------------------------|-------------------|
| 2    | 40       | Notification of Unusual Event | February 21, 2022 |
| 3    | 42       | Alert                         | February 21, 2022 |
| 4    | 44       | Site Area Emergency           | February 21, 2022 |
| 5    | 54       | General Emergency             | February 21, 2022 |

The above referenced revisions were evaluated in accordance with 10 CFR 50.54(q)(3) and 10 CFR 72.44(f). It was determined that the changes do not reduce the effectiveness of the Emergency Plan. Details of the revisions are included in the enclosure.

There are no new regulatory commitments contained in this letter. Should you have any questions concerning this submittal, please contact Mr. Paul Gain, Site Emergency Preparedness Manager, at (423) 843-7088.

# Respectfully,

Marshall, Thomas Digitally signed by Marshall, Thomas B.
Date: 2022.03.16 12:26:35 - 04'00'

Thomas B. Marshall Site Vice President Sequoyah Nuclear Plant U.S. Nuclear Regulatory Commission Page 2 March 16, 2022

Enclosure: SQN Units 1 & 2 Description of Revision/Change

cc: NRC Regional Administrator - Region II

NRC Senior Resident Inspector – Sequoyah Nuclear Plant NRC Director – Division of Fuel Management, NMSS

## **ENCLOSURE: SQN UNITS 1 & 2 DESCRIPTION OF REVISION/CHANGE**

## EPIP-2, Revision 40

- Changed all Appendices to Attachments per the Procedure Writers Guide. This includes all references/cross references to Appendices. For pages where only the Appendix was changed to an Attachment there is no revision bar.
- Added Steps to complete initial notification using Vaporstream with Attachment 1 being an alternate notification method.
- Updated steps to include getting information from either completed Vaporstream or Attachment 1.
- Added a new Attachment 10 "Vaporstream Guide."

## EPIP-3, Revision 42

- Changed all Appendices to Attachments per the Procedure Writers Guide. This includes all references/cross references to Appendices. For pages where only the Appendix was changed to an Attachment there is no revision bar.
- Added Steps to complete initial notification using Vaporstream with Attachment 1 being an alternate notification method. This includes steps in Attachment 7.
- Updated steps to include getting information from either completed Vaporstream or Attachment 1.
- Added a new Attachment 9 "Vaporstream Guide."

## EPIP-4, Revision 44

- Changed all Appendices to Attachments per the Procedure Writers Guide. This includes all references/cross references to Appendices. For pages where only the Appendix was changed to an Attachment there is no revision bar.
- Added Steps to complete initial notification using Vaporstream with Attachment 1 being an alternate notification method. This includes steps in Attachment 7.
- Updated steps to include getting information from either completed Vaporstream or Attachment 1.
- Added a new Attachment 9 "Vaporstream Guide."

## EPIP-5, Revision 54

- Changed all Appendices to Attachments per the Procedure Writers Guide. This includes all references/cross references to Appendices. For pages where only the Appendix was changed to an Attachment there is no revision bar.
- Added Steps to body to complete initial notification using Vaporstream with Attachment 1 being an alternate notification method.
- Added Steps to Attachment 7 to complete initial notification using Vaporstream.
- Updated steps to include getting information from either completed Vaporstream or Attachment 1.
- Added a new Attachment 11 "Vaporstream Guide."